### XPath (and XQuery)

Patryk Czarnik

XML and Applications 2013/2014 Week 8 – 25.11.2013

# Models of XML processing

- **F** Text level processing
	- **Propossible but inconvenient and error-prone**
- Custom applications using standardised API (DOM, SAX, JAXB, etc.)
	- **•** flexible and (relatively) efficient
	- requires some work  $\mathcal{L}$
- XML-related standards with high-level view on documents
	- XPath, XQuery, XSLT
	- XML-oriented and (usually) more convenient than above  $\mathcal{L}_{\mathcal{A}}$
	- **s** sometimes not flexible enough
- **"Off the shelf" tools and solutions**

#### XPath and XQuery Querying XML documents

- **Common properties** 
	- Expression languages designed to query XML documents  $\overline{\phantom{a}}$
	- Convenient access to document nodes  $\frac{1}{2}$
	- Intuitive syntax analogous to filesystem paths  $\overline{\phantom{a}}$
	- Comparison and arithmetic operators, functions, etc  $\mathcal{L}$

#### **XPath**

- **Used within other** standards:
	- XSLT
	- XML Schema  $\frac{1}{2}$
	- XPointer
	- DOM

#### **XQuery**

- **Standalone standard**
- **Extension of XPath**
- **Main applications:** 
	- XML data access and processing
	- XML databases

# XPath – status

- XPath 1.0
	- W3C Recommendation, XI 1999
	- used within XSLT 1.0, XML Schema, XPointer
- XPath 2.0
	- Several W3C Recommendations, I 2007:
		- XML Path Language (XPath) 2.0
		- XQuery 1.0 and XPath 2.0 Data Model
		- XQuery 1.0 and XPath 2.0 Functions and Operators
		- XQuery 1.0 and XPath 2.0 Formal Semantics
	- Used within XSLT 2.0
	- Related to XQuery 1.0 $\mathcal{L}$

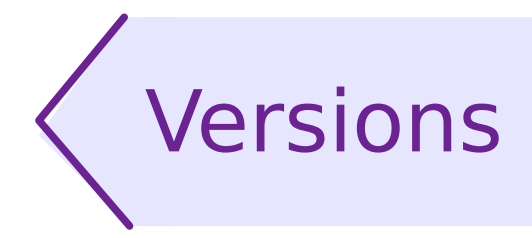

Subsequent generations of related standards.  $\blacksquare$ 

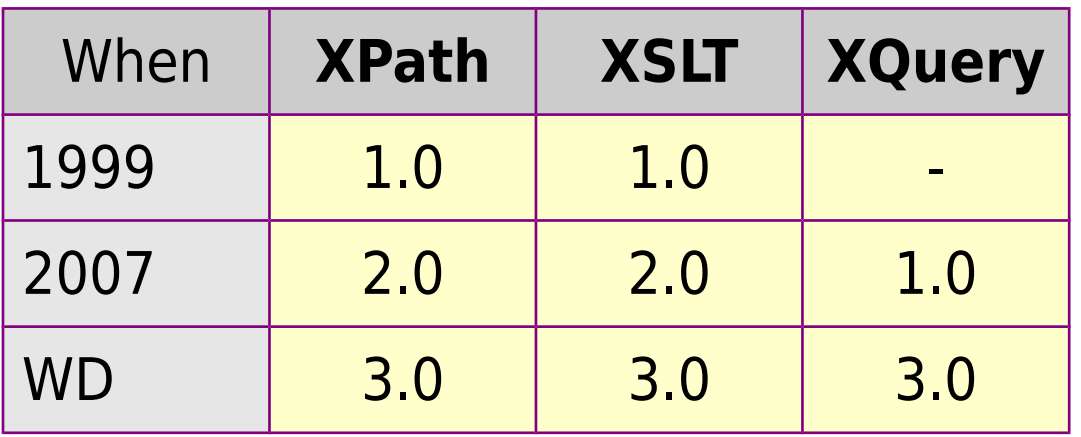

# Paths – typical XPath application

- /company/department/person
- //person
- /company/department[name = 'accountancy']
- /company/department[@id = 'D07']/person[3]
- ./surname
- surname
- ../person[position = 'manager']/surname

But there is much more to learn here...

### XPath (and XQuery) Data Model

- **Theoretical base of XPath, XSLT, and XQuery**
- XML document tree
- **Structures and simple data types**
- Basic operations (type conversions etc.) з,
- Model different in different versions of XPath з,
	- $-1.0 4$  value types, sets of nodes
	- 2.0 XML Schema types, sequences of nodes and other a s values

### XML document in XPath model

- Document as a tree
- Physical representation level fully expanded
	- CDATA, references to characters and entities  $\mathcal{L}_{\mathcal{A}}$
	- No adjacent text nodes S.
- Namespaces resolved and accessible
- XML Schema applied and accessible
	- **XPath 2.0 "schema aware" processors only**
- Attribute nodes as element "properties"
	- **Fig. 4** formally, attribute is not child of element
	- however, element is parent of its attributes  $\mathbf{r}$
- Root of tree document node
	- main element (aka document element) is not the root

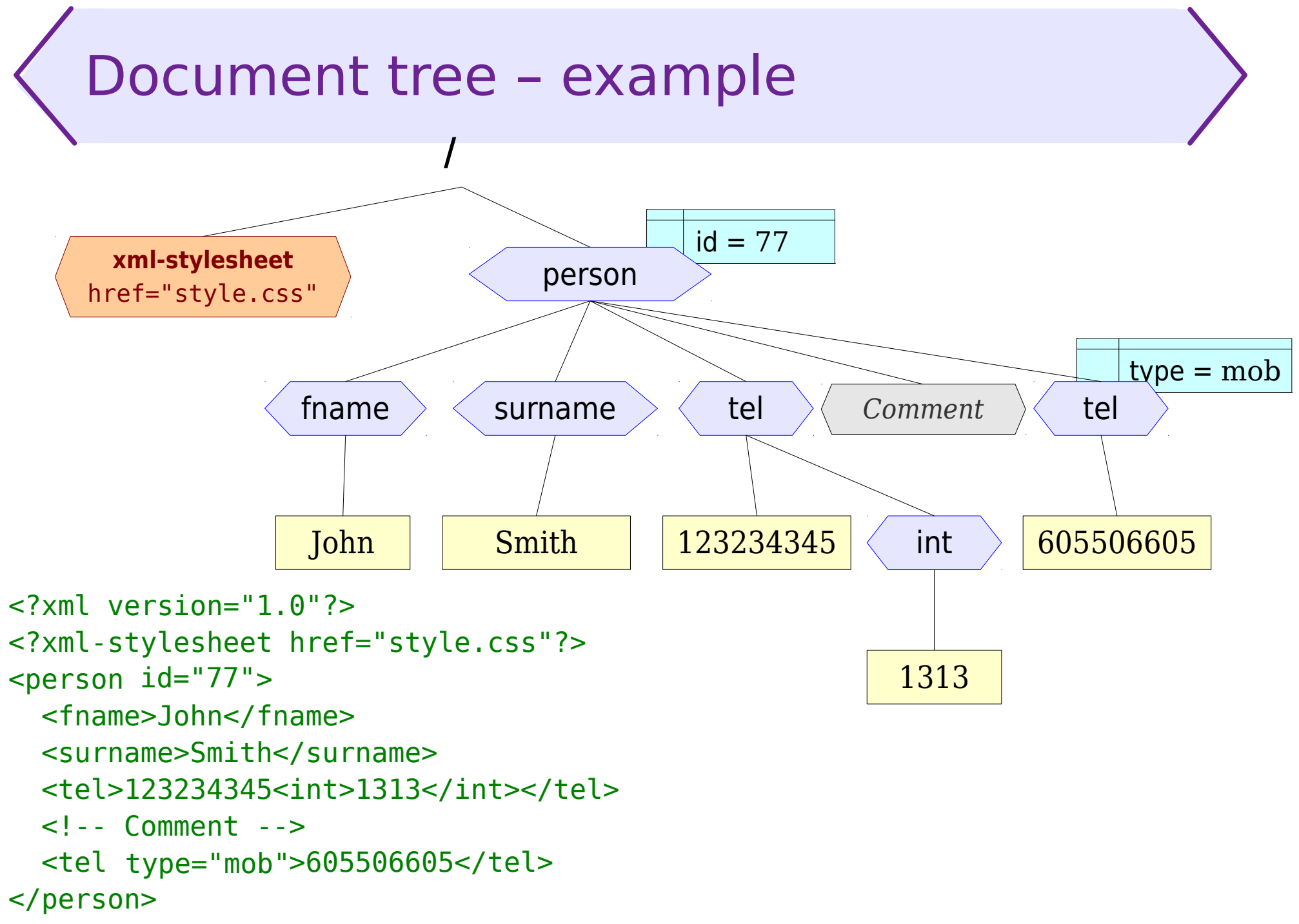

### XPath node kinds

- **Seven kinds of nodes:** 
	- **document node (root)**
	- **e** element
	- attribute
	- text node
	- processing instruction  $\mathcal{L}$
	- comment  $\frac{d\mathbf{r}}{d\mathbf{r}}$
	- namespace node a.
- **Missing ones** (e.g. when compared to DOM):
	- CDATA  $\mathcal{L}$
	- entity  $\mathcal{L}$
	- entity reference $\mathcal{L}_{\mathcal{S}}$

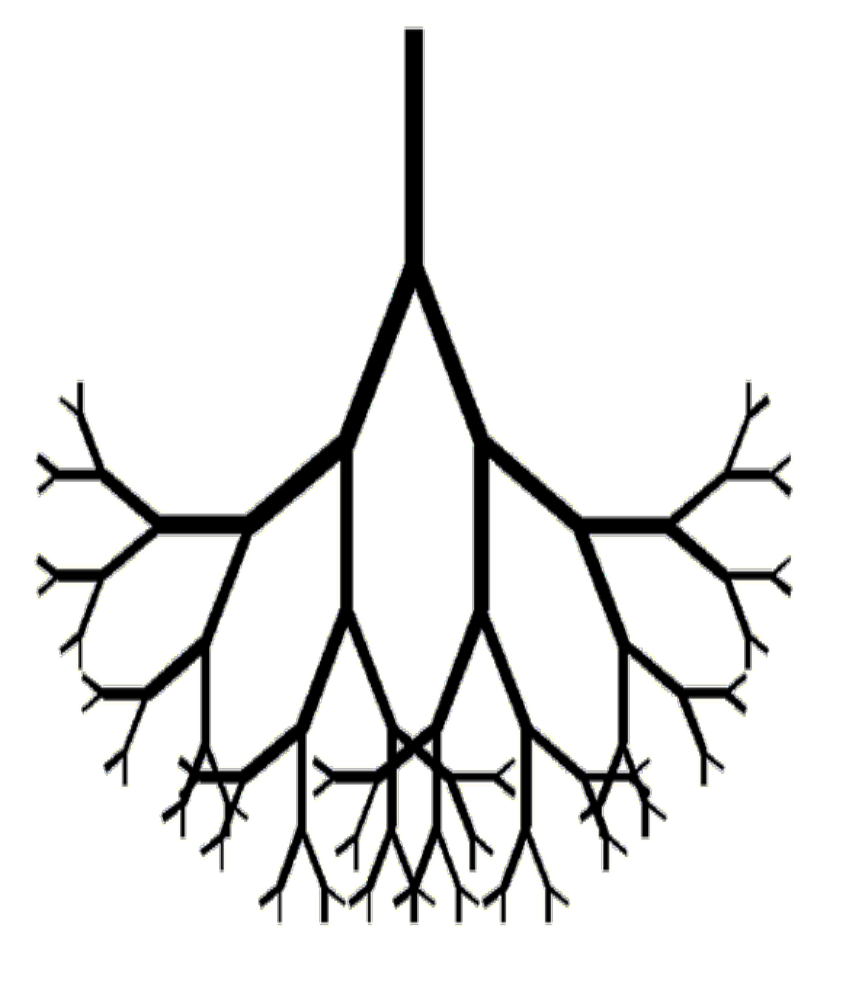

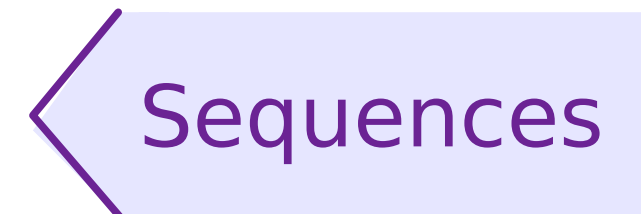

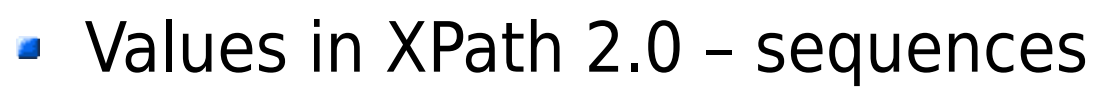

- **Sequence consists of zero or more items** 
	- nodes  $\frac{1}{2}$
	- **atomic values**
- **Sequences properties** 
	- Items order and number of occurrence meaningful
	- **Singleton sequence equivalent to its item**  $3.14 = (3.14)$
	- Nested sequences implicitly flattened to canonical  $\mathbf{r}$ representation:  $(3.14, (1, 2, 3), 'Ala') = (3.14, 1, 2, 3, 'Ala')$

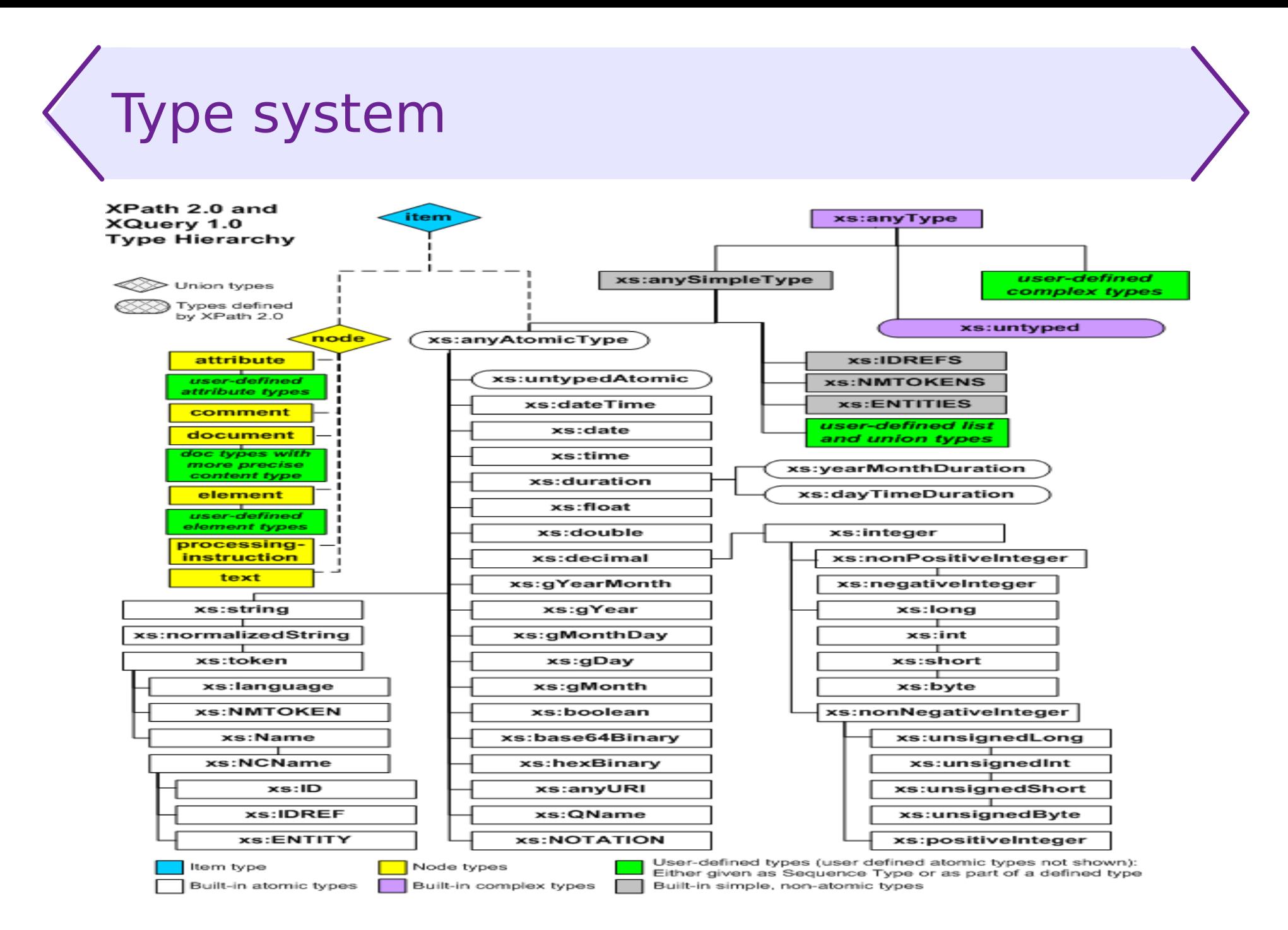

http://www.w3.org/TR/xpath-datamodel/#types-hierarchy

### Data model in XPath 1.0

- Four types:  $\mathcal{L}_{\mathcal{L}}$ 
	- boolean  $\mathcal{L}$
	- string
	- number  $\frac{1}{2}$
	- node set
- **No collections of simple values**
- **Sets (and not sequences) of nodes**

### Effective Boolean Value

- **Treating any value as boolean**
- **Motivation: convenience in condition writing,** e.g. if (customer[@passport]) then
- **Conversion rules** 
	- empty sequence → false
	- $\rightarrow$  sequence starting with a node  $\rightarrow$  true
	- $\rightarrow$  single boolean value  $\rightarrow$  that value
	- $\rightarrow$  single empty string  $\rightarrow$  false
	- $\rightarrow$  single non-empty string  $\rightarrow$  true
	- single number equal to 0 or NaN  $→$  false
	- other single number → true
	- other value → error
- 
- 
- 

# Atomization

- **Treating any sequence as a sequence of atomic values** 
	- **often with an intention to get a singleton sequence**
- **Motivation: comparison, arithmetic, type casting**
- Conversion rules (for each item)
	- $\rightarrow$  atomic value  $\rightarrow$  that value
	- node of declared atomic type  $\rightarrow$  node value
	- node of list type  $\rightarrow$  sequence of list elements
	- node of unknown simple type or one of xs:untypedAtomic,  $xs:anySimpleType \rightarrow text content as single item$
	- node with mixed content  $\rightarrow$  text content as single item
- - node with element content → error

#### Literals and variables Literals strings:  $12.5'$ numbers:

#### Variables

- $\bullet$  \$x reference to variable x
- Variables introduced with:
	- XPath 2.0 constructs (for, some, every)

"He said, ""I don't like it."""

- XQuery (FLWOR, some, every, function parameters)  $\mathcal{L}_{\mathcal{A}}$
- XSLT 1.0 and 2.0 (variable, param)

12

12.5

1.13e-8

# Type casting

#### Type constructors

- xs:date("2010-08-25")
- xs:float("NaN")
- adresy:kod-pocztowy("48-200") a. (schema aware processing)
- string(//obiekt[4]) (valid in XPath 1.0 too)

#### Cast operator

"2010-08-25" cast as xs:date

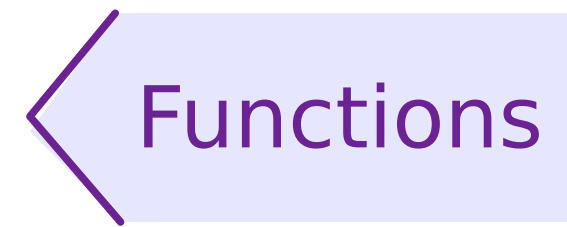

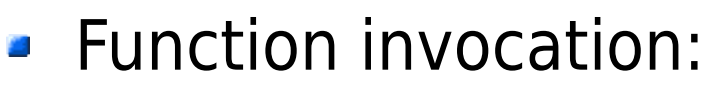

- concat('Mrs ', name, ' ', surname)
- count(//person)
- my:factorial(12)
- 150 built-in functions in XPath 2.0, 27 in XPath 1.0
- Abilities to define custom functions
	- XQuery
	- $\blacktriangleright$  XSLT 2.0
	- **EXECUTION ENVIRONMENT**
	- EXSLT de-facto standard of additional XPath functions and extension mechanism for XSLT 1.0

# Chosen built-in XPath functions

Text:

```
concat(s1, s2, ...) substring(s, pos, len)
starts-with(s1, s2) contains(s1, s2) 
string-length(s) translate(s, t1, t2)
```
**B** Numbers:

 $floor(x)$  ceiling(x) round(x)

• Nodes:

```
name(n?) local-name(n?) namespace-uri(n?)
```

```
Sequences (some only in XPath 2.0):
```
count(S) sum(S) *min(S) max(S) avg(S) empty(S) reverse(S) distinct-values(S)*

#### Context:

```
current() position() last()
```
# **Operators**

- Arithmetic
	- $+$   $*$  div idiv mod
	- $\bullet$  +  $\bullet$  also on date/time and duration
- **Logical values** 
	- and or
		- true(), false(), and not() are functions
- **Node sets / sequences** 
	- union | intersect except
	- not nodes found type error
	- **PEDEX FIGHT PRESERVED PRESERVED FIGHTS FIGHTS FIGHTS FIGHTS FIGHTS FIGHTS FIGHTS FIGHTS FIGHTS FIGHTS FIGHTS F**
- Nodes
	- $\frac{1}{5}$   $\lt\lt$   $\gt$

## Comparison operators

- **Atomic comparison (XPath 2.0 only)** 
	- eq ne lt le gt ge
	- **a** applied to singletons
- General comparison (XPath 1.0 and 2.0)

 $=$   $=$   $=$   $\lt$   $\lt$   $\lt$   $\lt$   $\gt$   $\gt$ 

- **applied to sequences**
- **XPath 2.0 semantics:** There exists a pair of items, one from each argument sequence, for which the corresponding atomic comparison holds. (Argument sequences atomized on entry.)

#### Typical usage

books/price > 100

"At least one of the books has price greater than 100"

#### General comparison – nonobvious behaviour

- **Equality operator does not check the real equality** 
	- $(1,2)$  !=  $(1,2)$  → true
	- $(1,2) = (2,3)$  → true
- **Equality"** is not transitive
	- $(1,2) = (2,3)$  → true
	- $(2,3) = (3,4)$  → true
	- $(1,2) = (3,4)$  → false
- **Inequality is not just equality negation**

$$
(1,2) = (1,2) \rightarrow true
$$

- $(1,2)$  !=  $(1,2)$  → true
- $\bullet$  () = ()  $\rightarrow$  false
- $\bullet$  ()  $!=$  ()  $\rightarrow$  false

### Conditional expression (XPath 2.0)

- if (*CONDITION*) then *RESULT1* else *RESULT2*
- **Using Effective Boolean Value of CONDITION**
- One branch computed

#### Example

```
if(details/price)
then
  if(details/price \geq 1000) then 'Insured mail'
   else 'Ordinary mail'
else 'No data'
```
# Iteration through sequence (XPath 2.0)

- for \$*VAR* in *SEQUENCE* return *RESULT*
	- VAR assigned subsequent values from SEQUENCE
	- RESULT computer in context where VAR is assigned current  $\mathcal{L}_{\mathcal{A}}$ value
	- overall result (flattened) sequence of subsequent partial results

```
Example
```

```
for $i in (1 to 10)
   return $i * $i
for $o in //obiekt
   return concat('Nazwa obiektu:', $o/@nazwa)
```
### Sequence quantifiers (XPath 2.0)

- some \$*VAR* in *SEQUENCE* satisfies *CONDITION*
- every \$*VAR* in *SEQUENCE* satisfies *CONDITION*
	- **Using Effective Boolean Value of CONDITION**
	- Lazy evaluation allowed  $\mathcal{L}$
	- **Evaluation order not specified**

#### Example

some  $$i$  in (1 to 10) satisfies  $$i > 7$ every \$p in //person satisfies \$p/surname

### Paths – more formally

- Absolute path: /step/step ...
- Relative path: step/step ...
- Step full syntax: axis::node-set [predicate1] [predicate2] ...
	- **axis** direction in document tree  $\frac{d\mathbf{r}}{d\mathbf{r}}$
	- **node-test** selecting nodes by kind, name, or type  $\mathcal{L}$
	- **predicate**s (0 or more) additional logical conditions for  $\mathcal{L}$ filtering

Axis

- self
- child
- descendant
- parent  $\mathbf{r}$
- ancestor
- **-** following-sibling
- preceding-sibling  $\mathcal{L}$
- **-** following
- preceding  $\frac{1}{2}$
- attribute  $\mathcal{L}_{\mathcal{A}}$
- namespace  $\mathcal{L}$
- **descendant-or-self**
- ancestor-or-self

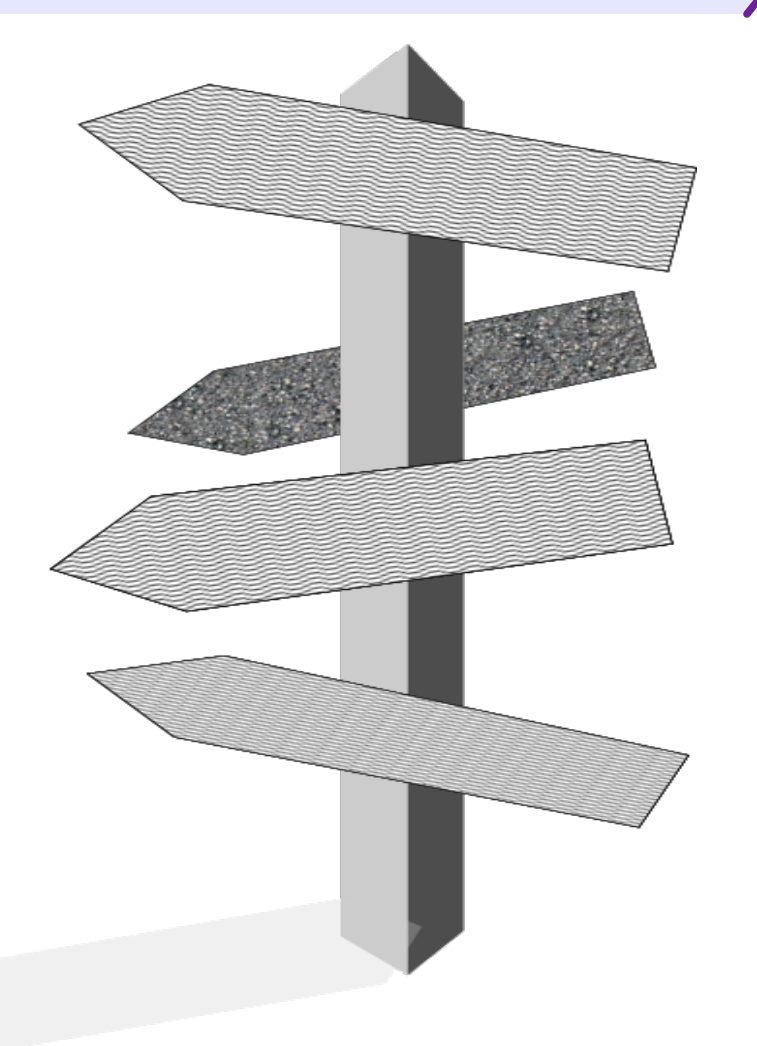

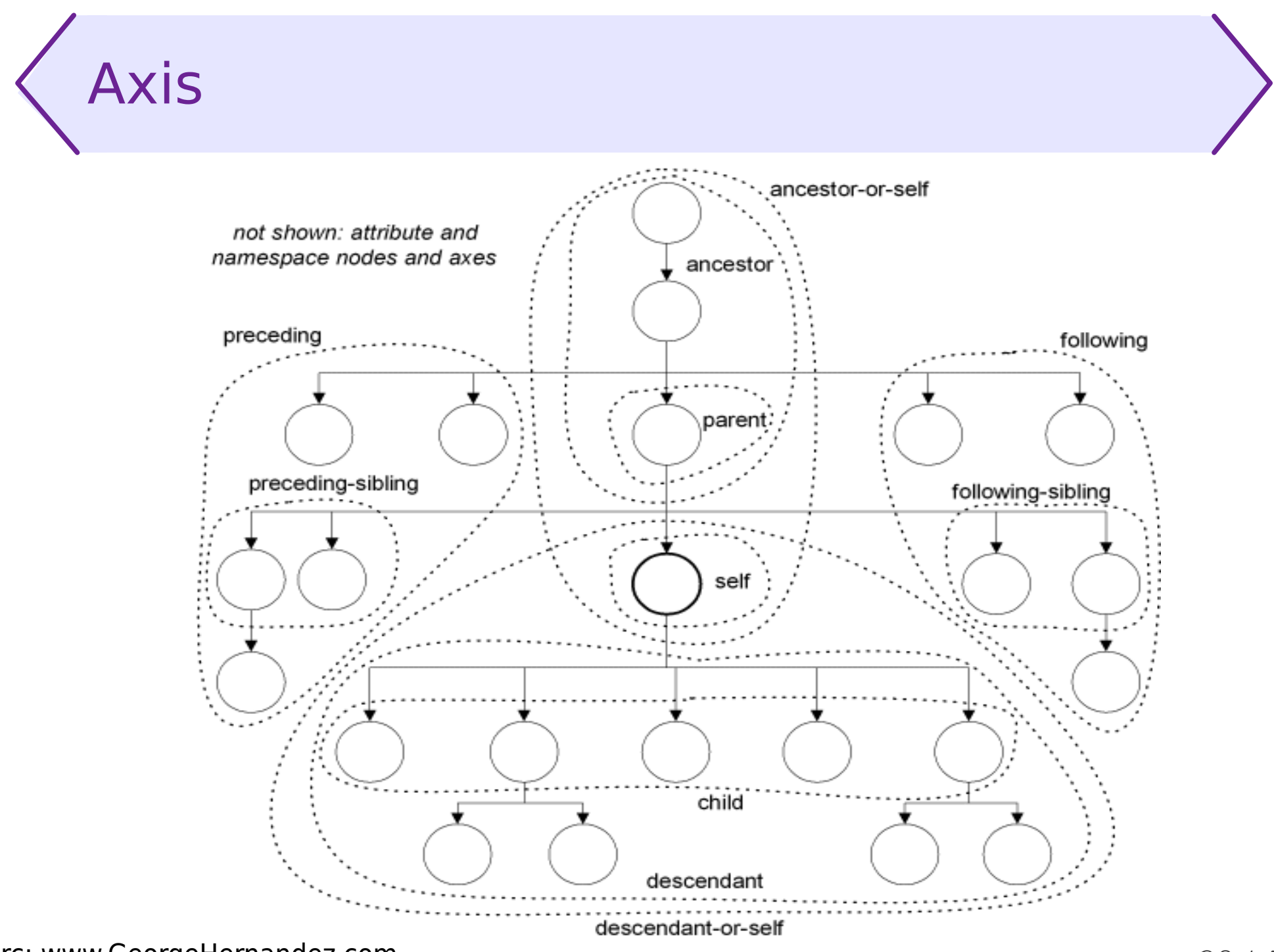

src: www.GeorgeHernandez.com

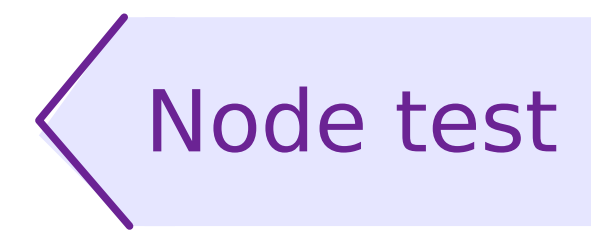

- By kind of node: a.
	- node()
	- $\bullet$  text()
	- comment()  $\mathcal{L}$
	- processing-instruction()
- By name (examples): a an
	- person  $\mathcal{L}$
	- pre:person  $\mathcal{L}$
	- pre:\*  $\mathcal{L}$
	- \*: person (XPath 2.0 only)
	- \* **College**
	- kind of node here: element or attribute, depending on axis $\mathcal{L}$

### Node test in XPath 2.0

- In XPath 2.0 more tests, basing on kinds of nodes, and schema-provided types of nodes ("schema aware" only). Examples:
	- document-node()
	- processing-instruction(xml-stylesheet)
	- element()
	- element(person)
	- $\bullet$  element(\*, personType)
	- element(person, personType)
	- attribute()
	- attribute(id)
	- attribute(\*, xs:integer)
	- attribute(id, xs:integer)

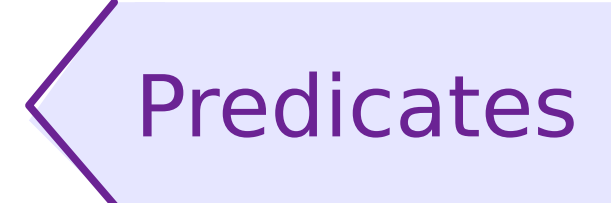

- **Evaluated for each node selected so far** (node becomes the context node)
- **Every predicate filters result sequence**
- Depending on result type: з,
	- number compared to item position (counted from 1)  $\mathcal{L}$
	- not number Effective Boolean Value used
- Filter expressions predicates outside paths (XSLT 2.0)

#### Examples

```
/child::staff/child::person[child::name = 'Patryk']
```

```
child::person[child::name = 'Patryk']/child::surname
```
//person[attribute::passport][3]

 $(1 to 10)$  [. mod  $2 = 0$ ]

### Abbreviated Syntax

- child axis may be omitted
- @ before name indicates attribute axis
- . equals self::node()
- .. equals parent::node()
- // translated to /descendant-or-self::node()/ (textually, inside an expression)

```
Example
.//object[Qid = 'E4']expands to
self::node()/descendant-or-self::node()/
                           child::object[attribute::id = 'E4']
```
# Evaluation order

- **From left to right**
- **Step by step** 
	- //department/person[1]
	- (//department/person)[1]
- **Predicate by predicate** 
	- //person[@manages and position() = 5]
	- //person[@manages][position() = 5]

# XQuery – **the** query language for XML

- **Status**  $\mathcal{L}$ 
	- XQuery 1.0 W3C Recommendation, I 2007
		- XQuery 3.0 working draft, partially implemented e.g. in eXists DB
	- Data model, functions and ops shared with XPath 2.0
	- **Formally syntax defined separately** 
		- **In practice: extension of XPath**
- **Main features** 
	- Picking up data from XML documents 9
	- Constructing new result nodes  $\mathcal{L}_{\mathcal{S}}$
	- Sorting, grouping e.
	- Custom functions definition
	- Various output methods (XML, HTML, XHTML, text)  $\blacksquare$ 
		- **shared with XSLT**

# XQuery – query structure

- (Unexpectledly) XQuery is not an XML application  $\mathcal{L}$ 
	- **There exists an XML syntax for XQuery**
- **Typical file extensions: .xquery, .xq, .xqm (for modules)**
- **Figure 1** Text format, header and body
	- header optional in normal queries  $\mathcal{L}_{\mathcal{A}}$
	- units declared as modules do not have body  $\mathcal{L}$

Minimalistic example  $2 + 2$ 

# XQuery headers

- Header part consists of declarations:
	- **version declaration**
	- import  $\mathcal{L}^2$
	- flags and options a.
	- namespace declaration  $\mathcal{L}$
	- global variable or query parameter  $\mathcal{L}$
	- **•** function

#### Example

```
xquery version "1.0" encoding "utf-8";
declare namespace foo = "http://example.org";
declare variable $id as xs:string external;
declare variable $doc := doc("example.xml");
$doc//foo:object[@id = $id]
```
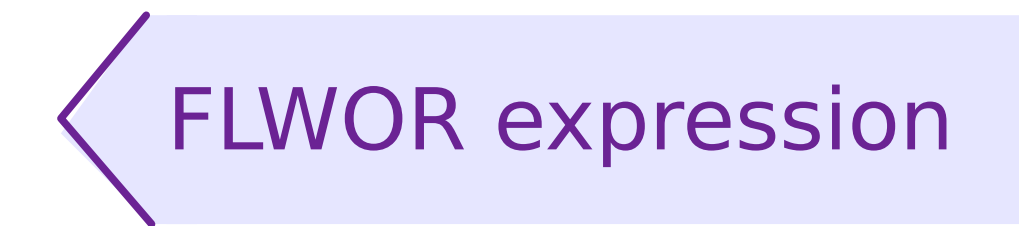

- **F**or, **L**et, **W**here, **O**rder by, **R**eturn
- **Replaces for from XPath**
- **Explicit influence of SQL SELECT**

#### Example

```
for $obj in doc("example.xml")/list/object
let $prev := $obj/preceding-sibling::element()
let $prev_name := $prev[1]/@namewhere $obj/@name
order by $obj/@name
return
     <div class="result">
       Object named xs:string($obj/@name)
       has count($prev) predecessors.
       The nearest predecessor name is
       xs:string($prev-name).
     </div>
```
### Node constructors – direct

■ XML document fragment within query

```
for $el in doc("example.xml")//* return
    <p style="color: blue">I have found an element.
      <?pi bla Bla ?>
      <!-- Comments and PIs also taken to result --!>
   \langle/p>
```
■ Expressions nested within constructors – braces

```
<result> {
for $el in doc("example.xml")//* return
    <elem depth="{count($el/ancestor::node())}">
       {name($el)}
    \langleelem\rangle} </result>
```
### Node constructors – computed

#### Syntax

```
for $el in doc("example.xml")//* return
    element p {
       attribute style {"color: blue"},
       text { "I have found an element."},
       processing-instruction pi { "bla Bla" }
       comment { "Comments and PIs also taken to result" }
 }
```
■ Application example – dynamically computed name

```
<result> {
   for $el in doc("example.xml")//* return
     element {concat("elem-", name($el))} {
       attribute depth {count($el/ancestor::node())},
       text {name($el)}
} }
</result>
```
## Custom function definitions

Simple example: 2

```
declare function local:factorial($n) {
    $n * local:factorial($n – 1)
};
```
**Example using type declarations:** 

```
declare function local:factorial($n as xs:integer)
     as xs:integer {
   $n * local:factorial($n – 1)
};
```
# Type constraints

- **Type declarations possible (but not obligatory) for:** 
	- variables
	- **•** function arguments and result
	- **also in XSLT 2.0 (variables and parameters)**
- **Dynamic typing used in practical applications** 
	- 13 + if(makeMeFail) then 'not a valid number' else 1 may fail or not depending on input data
	- Some  $\frac{1}{4}$  in (1+1, xs:date('long long time ago')) satisfies \$x=2 fails nondeterministically
- **Static typing discussed, but rarely deployed** ("academic" solutions, for XQuery rather than XSLT)

# Type declarations

- Capabilities:
	- type name
		- built-in always available
		- user-defined schema aware processors only
	- kind of node | node() | item()
	- occurrence modifier  $(?, *, +,$  exactly one occurrence by  $\mathcal{L}$ default).
- **Examples:** 
	- xs:double
	- element()
	- $node()$ \*
	- xs:integer?
	- $\rightarrow$  item()+

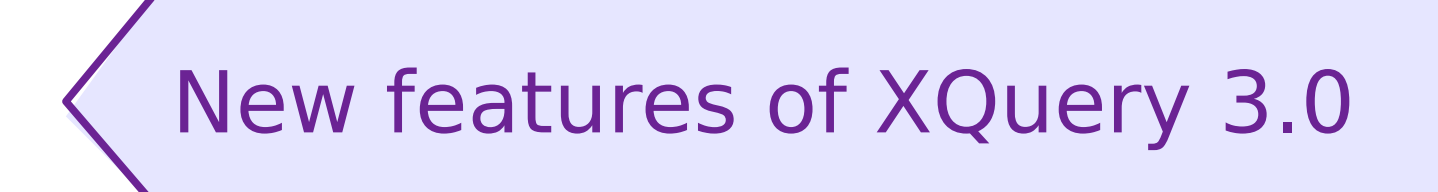

■ On the next lecture...